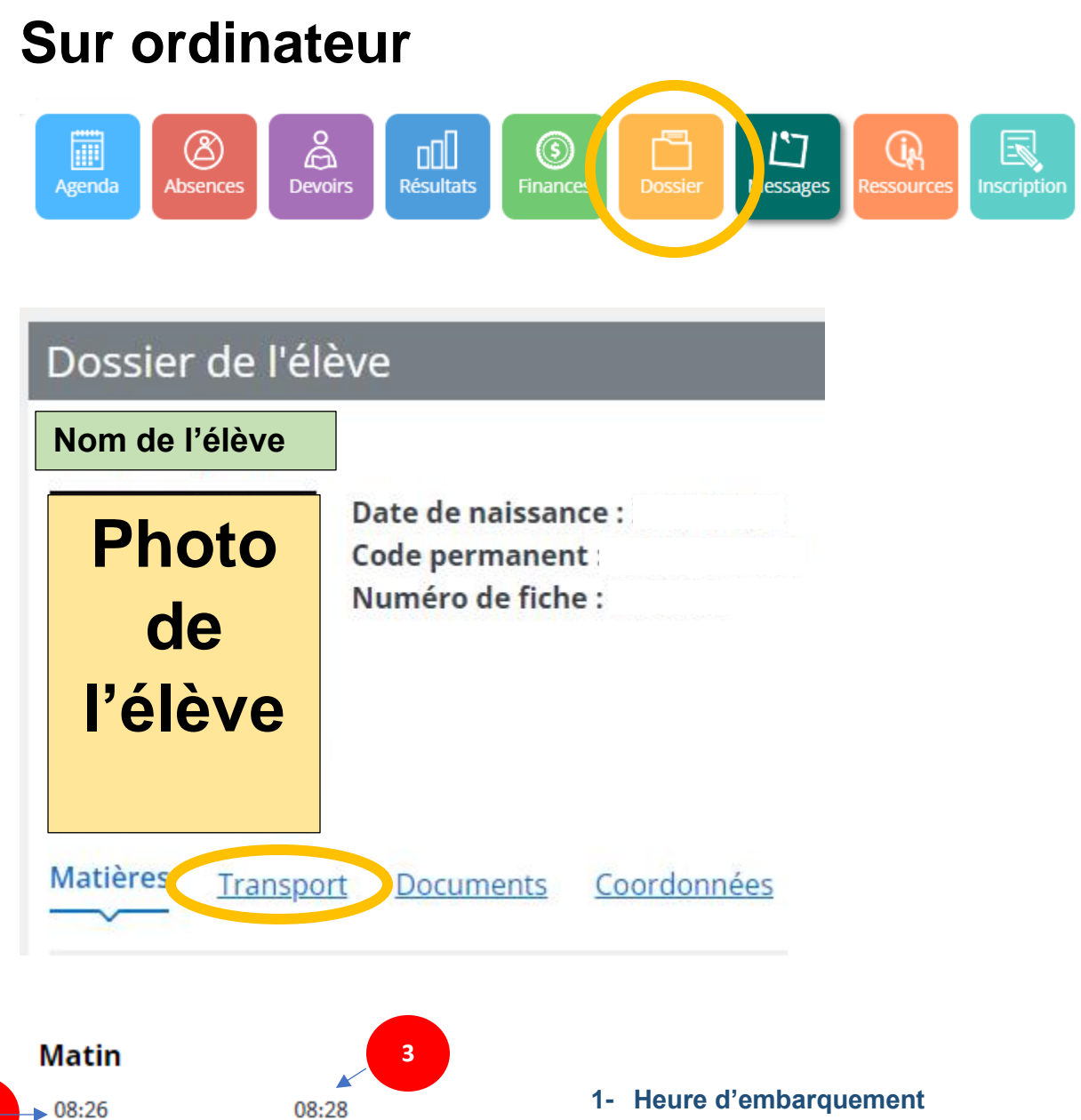

**5**

**1**

**4**

**2**

#008

Soir

 $16:12$ 

HÊ

#008

**HA** 

16:19

- **2- Numéro d'autobus de votre enfant.** *S'il y a 2 numéros cliquez dessus vous verrez un transfert***.**
- **3- Heure prévue d'arrivée à l'école**
- **4- Heure de départ de l'école**
- **5- Heure approximative d'arrivée à la maison**

*En cliquant sur l'icône de l'autobus vous verrez l'endroit où attendre l'autobus.*

## **Sur téléphone cellulaire**

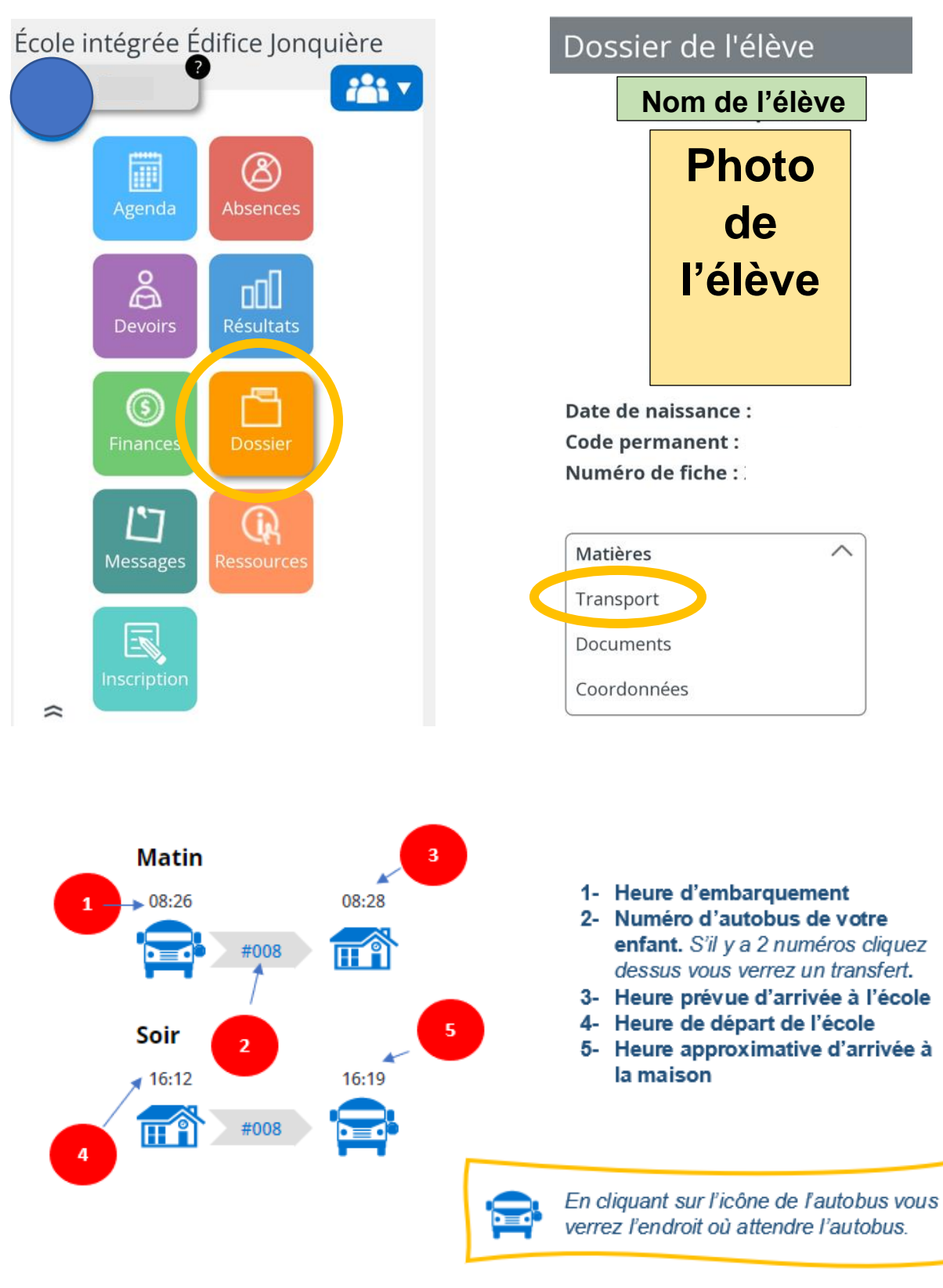